## **LA IMAGEN EDUCATIVA A TRAVÉS DE INTERNET. METODOLOGÍA UTILIZADA EN UN CASO PRÁCTIC DEL BANCO DE IMÁGENES DE CNICE**

**Javier Trabadela Robles María Victoria Carrillo Duran**  Universidad de Extremadura

#### LAS **NUEVAS TECNOLOGÍAS Y LA IMAGEN EN LA EDUCACIÓN**

La oportunidad que tienen los miembros de la comunidad docente de utilizar nuevas tecnologías en sus clases, la dotación que se está haciendo, o se hará, a los centros de estas tecnologías y la facilidad con que los alumnos asumen su uso diario, ha propiciado que los creadores de contenidos empiecen a tener en cuenta esta nueva vía de difusión de conocimiento. Así, cada día se pueden encontrar en Internet nuevos recursos en línea para la comunidad educativa.

Esta necesidad de uso de las nuevas tecnologías en la educación, implica una innovación educativa bien entendida por parte del docente, como comenta el profesor DE PABLOS (1998; 62-63):

> "El hecho de que las nuevas tecnologías propicien maneras alternativas de trabajo escolar frente a las fórmulas más tradicionales, es lo significativo. Si los procedimientos para acceder a la información, si las estrategias para analizar, extrapolar o valorar los conocimientos, los hábitos, las actitudes son diferentes a las pautas de trabajo formativo propiciadas por metodologías convencionales como el uso habitual de la lección magistral, la utilización del libro de texto como fuente casi única de información, o en definitiva el recurso a procedimientos de enseñanza poco flexibles, es lo realmente valorable desde una perspectiva de innovación educativa".

De esta forma es cada día más frecuente el uso de recursos fuera de las aulas como complemento a las clases magistrales, por parte del alumnado en su estudio e incluso por parte del propio docente, quien puede proponer a sus alumnos materiales en línea, ejercicios autoevaluables, etc., por medio de las nuevas tecnologías.

No obstante, esta nueva realidad, que exista por ejemplo un determinado número de ordenadores por alumno en las clases, no siempre conlleva el uso de esa tecnología de una forma innovadora, sino más bien suele ser utilizada como medio más sencillo de difusión de los contenidos. Sirva de ejemplo ilustrativo el utilizar en una clase de geografía un mapa "digital" en la pantalla de los ordenadores de los alumnos, en lugar del mapa tradicional colgado en la pizarra (la metodología docente es la misma, lo que ha cambiado es el tipo de recurso que se ofrece).

En ese sentido, el uso de imágenes como apoyo en la docencia ha sido una constante en ciertas materias, en las cuales era imprescindible; por ejemplo no es concebible el estudio de arte sin poder observar las obras mediante imágenes (tradicionalmente láminas o diapositivas -además del libro de texto).

La aparición de imágenes digitales ha propiciado la universalización y la fácil difusión y distribución de las imágenes. Este aspecto, que puede tener puntos negativos como pueda ser la dificultad de control de derechos de autor de imágenes originales, tiene también una parte positiva, que es la multiplicidad del mismo recurso a gran calidad y la ya referida facilidad de difusión. Volviendo al ejemplo anterior de la clase de arte, sin esta tecnología sería complicado acceder a determinadas obras y, en el | caso de que una obra fuera accesible, a lo mejor disponíamos de una única diapositiva de la obra en un determinado centro, lo que exigía el copiado y la consiguiente pérdida de calidad con respecto al material original. Además, en recursos que no posean derechos de explotación limitados por los autores o poseedores de la obra, se añade la facilidad de acceso a materiales de gran calidad y en un tiempo míni- | mo a través de la Red en particular y de soportes digitales en general.

Si bien, como hemos dicho, el uso de imágenes como apoyo fundamentalmente en las clases magistrales ha estado asociado a determinadas materias (arte, geografía, historia, lenguaje, etc.), podríamos concluir que su uso es extensible a cualquier tipo de conocimiento que se pretenda transmitir, ya que se puede ilustrar con imágenes prácticamente cualquier idea.

## **EL CNICE Y SUS RECURSOS EN LÍNEA**

El CNICE ofrece a través de su página web [\(www.cnice.mecd.es\)](http://www.cnice.mecd.es) multitud de recursos para todos los niveles de aprendizaje (véase la figura I), desde primaria hasta formación de profesores o edu- | cación de adultos a través del Aula Mentor.

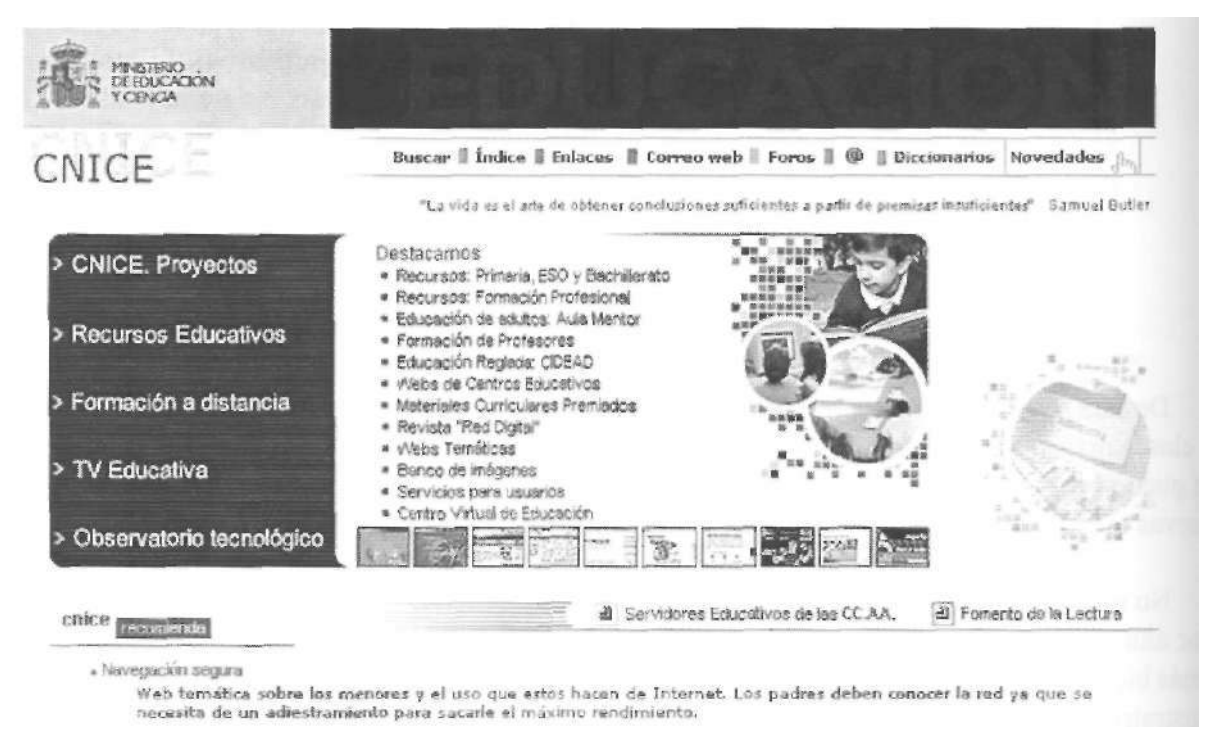

Figura 1. Página de inicio de la web del CNICE (05/2004)

Esta web ofrece miles de archivos y recursos en línea de forma totalmente gratuita. Según se expone en las "condiciones de uso" de los recursos:

> "La utilización de su contenido es universal, gratuita y abierta, estando sujeta, exclusivamente, a un uso educativo no comercial. Las acciones, productos y utilidades derivadas de su utilización no podrán, en consecuencia, generar ningún tipo de lucro. Asimismo, es obligada la referencia a la fuente cuando se incluyan cualquiera de los documentos del Banco de imágenes en materiales didácticos y formativos, según los criterios anteriormente expuestos".

Si bien los recursos son diversos, el objeto de estudio de esta comunicación está relacionado especialmente con el banco de imágenes. Este banco no ofrece únicamente representaciones fijas y aisladas, sino también "imágenes signos" (señaléctica), sonidos e imágenes en movimiento (véase la figura II).

Aun no siendo el objeto de estudio de esta comunicación el banco de imágenes, sino el trabajo previo a "colgar" las imágenes en el banco, es conveniente explicar muy brevemente su funcionamiento para entender mejor qué tipo de material vamos a ofrecer a la comunidad educativa.

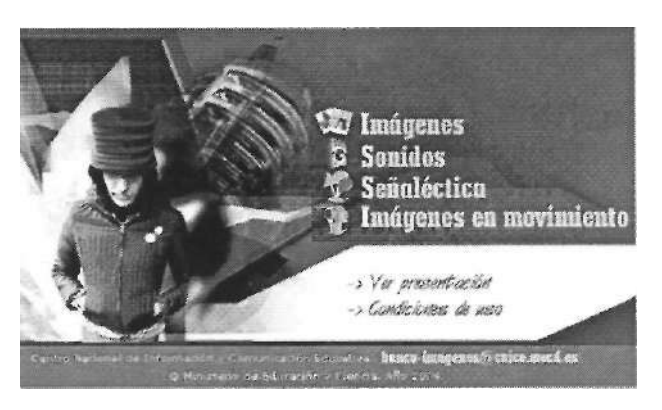

Figura 2.- Página del Banco de imágenes (detalle)

El banco de imágenes, cuya segunda versión fue presentada en Madrid en el mes de Octubre de 2003, en el marco del II Congreso La Educación en Internet e Internet en la Educación, funciona, como la mayoría de estos sitios web, mediante un buscador booleano (con palabras clave) y mediante un buscador temático (por niveles o categorías). La búsqueda de imágenes está estructurada según tres grandes categorías:

- ESO-bachillerato
- Formación Profesional
- Colecciones

Las imágenes de las que hablaremos en el caso práctico se enmarcan dentro de la categoría de Formación Profesional, la cual está en pleno desarrollo actualmente. Además de por estos criterios se puede realizar una búsqueda avanzada por dos procedimientos básicos:

- siguiendo unas características formales y temáticas de la imagen (v. Figura III)

- limitando la búsqueda inicial especificando la acepción correcta del término o términos buscados (v. Figura IV).

| NELTERSCI<br><b>CENTA</b>                                                                               |                                                                                                    |                                                                                                    |                                                                                                    |  |  |
|----------------------------------------------------------------------------------------------------|----------------------------------------------------------------------------------------------------|----------------------------------------------------------------------------------------------------|----------------------------------------------------------------------------------------------------|--|--|
| mercial respace Watz<br><b>ISO - BACHILLERATO</b><br><b>FORMACIÓN PROFESIONAL</b><br><b>COLECCIONES</b> | Ayusia<br>t a be a con eaguer to<br><b>Isquedia</b><br>Susqueda en:<br>Gerieral<br>$\rightarrow$                                                                                                    |                                                                                                    | <b>Banco</b> de imágenes<br><b>URANT HIMSHA</b>                                                                                                    |  |  |
|                                                                                                    | TIDO!<br><b>References</b><br><b>M</b> Bustración<br><b>Soporter</b><br>Eleison y negro<br>$\blacksquare$<br><b>Lormator</b><br><b>B</b> illerizontal<br>W Ventral<br>Panel shika<br>Planor<br><b>M</b> Plano general<br><b>Ni</b> Plano media<br>Primer plann<br><b>M</b> Piano details | <b>Buscar</b><br>Luze<br><b>Titles</b><br>Mocha<br><b>El Artificiat</b><br><b>Estructura formal:</b><br>Floura exenta<br>Composición<br>$R$ etrate<br><b>Di Palsaje</b><br>Escena Laccion<br>Angulacións<br><b>Millenande</b><br><b>Construciondo</b><br><b>B</b> Acres | <b>Categorías temáticas:</b><br>Accidentes que graficos / fenamenos structéricos<br>Acciones / Actividades<br>Alexandria<br>Antoindes<br>Arguitecture / Urbanismo<br>Artis<br>$\blacksquare$ Color<br>E Senceptos abstractos<br>Espació exterior / Universo<br>Información y Comunicación<br><b>Eleganes</b><br><b>El Modello</b><br>Minerales:<br><b>B</b> objetos<br><b>Cingarismos e instituciones</b><br>The Personale s<br>Fersonas<br><b>M</b> Plantas<br>Simboles / Leonux |  |  |

Figura 3. Página de búsqueda avanzada en el banco de imágenes (imagen)

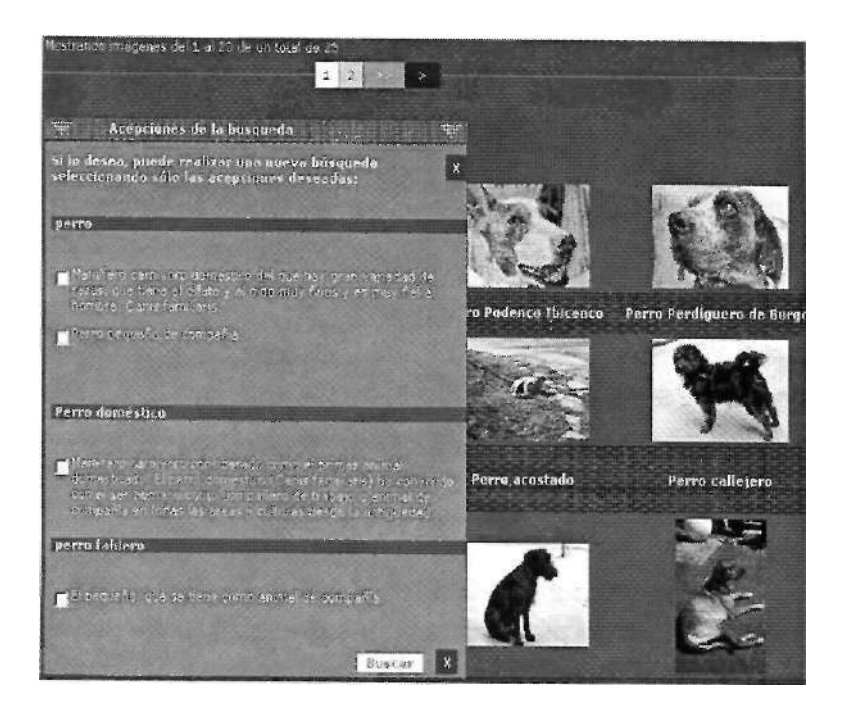

En la izquierda podemos apreciar la búsqueda mediante el término "perro". A la vez que se ofrecen en mosaico las imágenes que se corresponden con la búsqueda realizada, se nos muestran, por defecto, las diferentes acepciones del término utilizado ("perro") para que seleccionemos la que nos interesa. Si lo hacemos, el resultado de la búsqueda que aquí es de 23 imágenes se limitará a las imágenes relativas a la acepción seleccionada.

Figura 4.- Limitación de búsqueda mediante la selección de la acepción correcta del término y muestra en mosaico de las imágenes de la búsqueda realizada.

# **PREPARACIÓN DE UN LOTE DE IMÁGENES PARA EL BANCO**

La forma habitual de colaboración de los fotógrafos con el banco es mediante la realización de lotes temáticos. Un lote temático es un conjunto de fotografías (100, 200, 400, etc.) relativas a un tema. En la actualidad se está trabajando especialmente en el desarrollo de lotes de imágenes para los ciclos formativos (Formación Profesional), ya que en una primera fase del banco de imágenes se desarrolló, en gran medida, material de apoyo para estudios básicamente de primaria y algo de secundaria.

Una vez que se determina sobre qué ciclo se ha de desarrollar el trabajo fotográfico, se contacta con las personas que van a realizar las fotografías (externas al CNICE). Por lo general, serán dos personas:

- un fotógrafo

- un experto

La figura del experto es muy importante ya que será quien haga una estimación de las fotografías que se han de realizar en cada ciclo formativo. Lo normal es que esta persona experta sea un docente de ese mismo ciclo que, en función del temario a impartir en las clases, elabora un listado de imágenes necesarias como complemento a la docencia. Además, al ser docente de un centro, esta persona será quien facilite el material o el lugar, en definitiva los recursos, que luego serán fotografiados siempre bajo su supervisión.

Por tanto, la elaboración de un lote de imágenes tendrá siempre tres fases claramente diferenciadas (en la parte externa al CNICE):

- Preparación del trabajo: se hace una estimación de las fotografías necesarias para el ciclo formativo,
- ejecución de las fotografías (bajo tutela del experto),
- tratamiento técnico y documental básico de las fotografías tomadas, así como su puesta a disposición del CNICE.

Tras esta última fase, el material fotográfico queda en manos del CNICE donde se ultimará su puesta a disposición de los usuarios finales (docentes y alumnos), previa documentación exhaustiva (asignando palabras clave a las imágenes, las distintas acepciones de los términos de búsqueda, denotación / connotación, etc.).

### UN **CASO PRÁCTICO: ELABORACIÓN DE UN LOTE DE IMÁGENES PARA LOS CICLOS FORMATIVOS "LABORATORIO DE IMAGEN" E "IMAGEN" (I<sup>a</sup> FASE). METODOLOGÍA UTILIZADA**

#### PREPARACIÓN DEL TRABAJO

Una vez que el CNICE contactó con el fotógrafo (Javier Trabadela) y le hizo saber la necesidad de realizar un trabajo sobre estos ciclos formativos, éste contactó a su vez con el experto con quien hacer la estimación del trabajo (Antonio García).

En cuanto a los expertos, se suele trabajar con los docentes de los lugares donde se van a realizar las fotografías. En este caso, al no tener posibilidad de hacer el trabajo fotográfico en un centro que aunara ambas enseñanzas, se optó por contar con la colaboración de un experto ajeno a los centros.

Una vez reunido el equipo (fotógrafo / experto) se procedió a realizar una estimación de las fotografías que se iban a hacer en esta primera fase. Se contactó con los centros donde se imparten estas enseñanzas y, según su disponibilidad, se hizo la estimación oportuna.

En esta fase se tomó la decisión de hacer un primer lote de doscientas fotografías, de las cuales la gran mayoría sería de material (fotográfico, de laboratorio y digital) y una pequeña parte serían fotografías de procesos. Las fotografías de material serían fotografías exentas, es decir, fotografías no contextualizadas, mientras que las fotografías de procesos se realizarían con la ayuda de alumnos de los centros.

Finalmente se decidió que sólo se harían fotografías de procesos relativos al ciclo de Laboratorio de Imagen, por lo que sólo necesitamos desplazarnos a un centro. Para ello, el fotógrafo se puso en contacto con el I.E.S. Rodríguez Moñino, de Badajoz, donde tanto la dirección, como el profesorado del ciclo dieron todas las facilidades para la realización del trabajo.

Las profesoras del ciclo del centro, Cintia Galache y Carolina Sánchez, decidieron los días en los que se iban a realizar las sesiones y se hicieron los preparativos oportunos.

### EJECUCIÓN DE LAS FOTOGRAFÍAS

La ejecución de las fotografías se hizo, en la parte correspondiente a procesos y laboratorio, en tres sesiones en el centro mencionado, mientras que la parte de material fotográfico y fotografía digital se hizo en otras tantas sesiones fuera del centro.

En las sesiones fotográficas, en las que estaba siempre presente el experto para hacer las indicaciones oportunas al fotógrafo sobre diferentes aspectos (si se hacían series de un mismo material, la angulación oportuna de la fotografía, los detalles más importantes del objeto, etc.), se utilizó un equipo de fotografía digital profesional básico, compuesto por una cámara réflex digital, un ordenador portátil, todos los accesorios digitales y fotográficos necesarios, así como elementos de iluminación oportunos. Todo este equipo nos permitía ver en el momento el resultado del trabajo y, en el caso de que fuera necesario, repetir alguna fotografía.

La parte más importante del trabajos es, sin duda, la elaboración de imágenes que formen parte de un proceso, ya que es, a nuestro juicio, el material de mayor interés didáctico, y, por tanto, se hizo con mucha preparación previa y siguiendo los pasos oportunos. Como ejemplo de un proceso, vamos a exponer a continuación una serie de fotografías correspondiente al proceso de preparación de la película fotográfica de 35mm. para su inserción en el tanque y posterior revelado.

Se estimó que habría que hacer 13 fotografías que serían las siguientes, correspondientes a estos pasos:

*Fotografía Paso del proceso al que corresponde* 

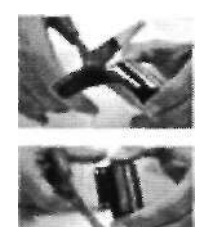

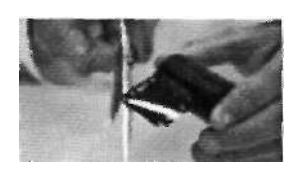

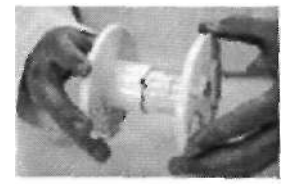

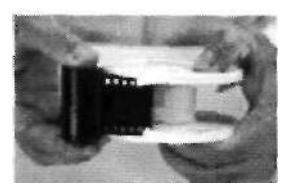

1) Corte del inicio de la película (Figura 5)

i

2) Corte de las puntas de la película para una mejor inserción en la espiral (Figura 6)

3) Preparación de la espiral (Figura 7)

4) Inserción de la película en la espiral (Figura 8)

5) Preparación de la película (Figura 9)

6) Inserción de la totalidad de la película (Figura 10)

7) Liberación de la película del eje del carrete

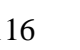

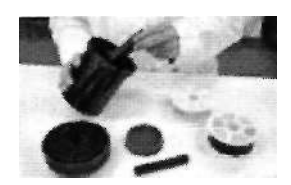

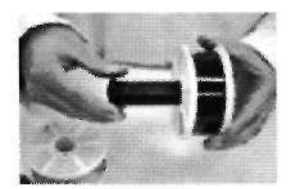

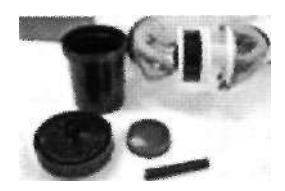

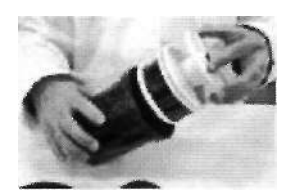

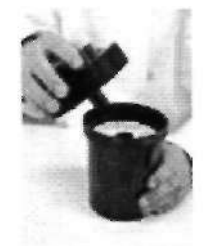

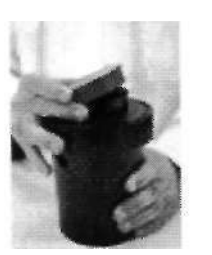

8) Preparación del tanque (Figura 12)

9) Inserción del eje del tanque en la espiral

(Figura 13)

10) Colocación de la segunda espiral (Figura 14)

11) Introducción del conjunto en el tanque (Figura 15)

12) Cerrado a rosca de las parte superior del tanque

(Figura 16)

13) Colocación final de la tapa al tanque (Figura 17)

Este tipo de secuencias de imágenes son de mucha utilidad docente ya que, puede servir para ilustrar el proceso en el aula, sin estar en el laboratorio e incluso sin tener el material necesario. Estos procesos se hacen especialmente necesarios en disciplinas eminentemente prácticas o experimentales. En este caso concreto es de especial ayuda, sobretodo si tenemos en cuenta que este proceso se tiene que realizar en gran parte en absoluta oscuridad (sin ninguna luz), para que no se impresione la película que va a ser revelada. Por tanto, es imprescindible explicar el proceso previamente a su realización práctica.

## TRATAMIENTO TÉCNICO Y DOCUMENTAL BÁSICO DE LAS FOTOGRAFÍAS TOMADAS

Una vez realizadas las doscientas fotografías, se dividió el trabajo. El fotógrafo se encargó de la parte de tratamiento técnico de las imágenes y el experto se encargó de documentar, en su primera fase, las fotografías realizadas.

La labor básica de tratamiento de las imágenes del fotógrafo es, primero, ajustar correctamente las imágenes (eliminar dominantes de color y posibles imperfecciones) y, segundo, guardar las imágenes en los diferentes tamaños requeridos.

Las fotografías del banco de imágenes se ofrecen en formato JPEG y en tres calidades diferentes (v. Figura V):

- Baja: imagen JPEG, compresión alta, de 128 x 85 píxeles y resolución 72 ppp.
- Media: imagen JPEG, compresión media, de 350 x 232 píxeles y 72 ppp.
- Alta: imagen JPEG, compresión baja, de 2048 x 1360 píxeles y 72 ppp.

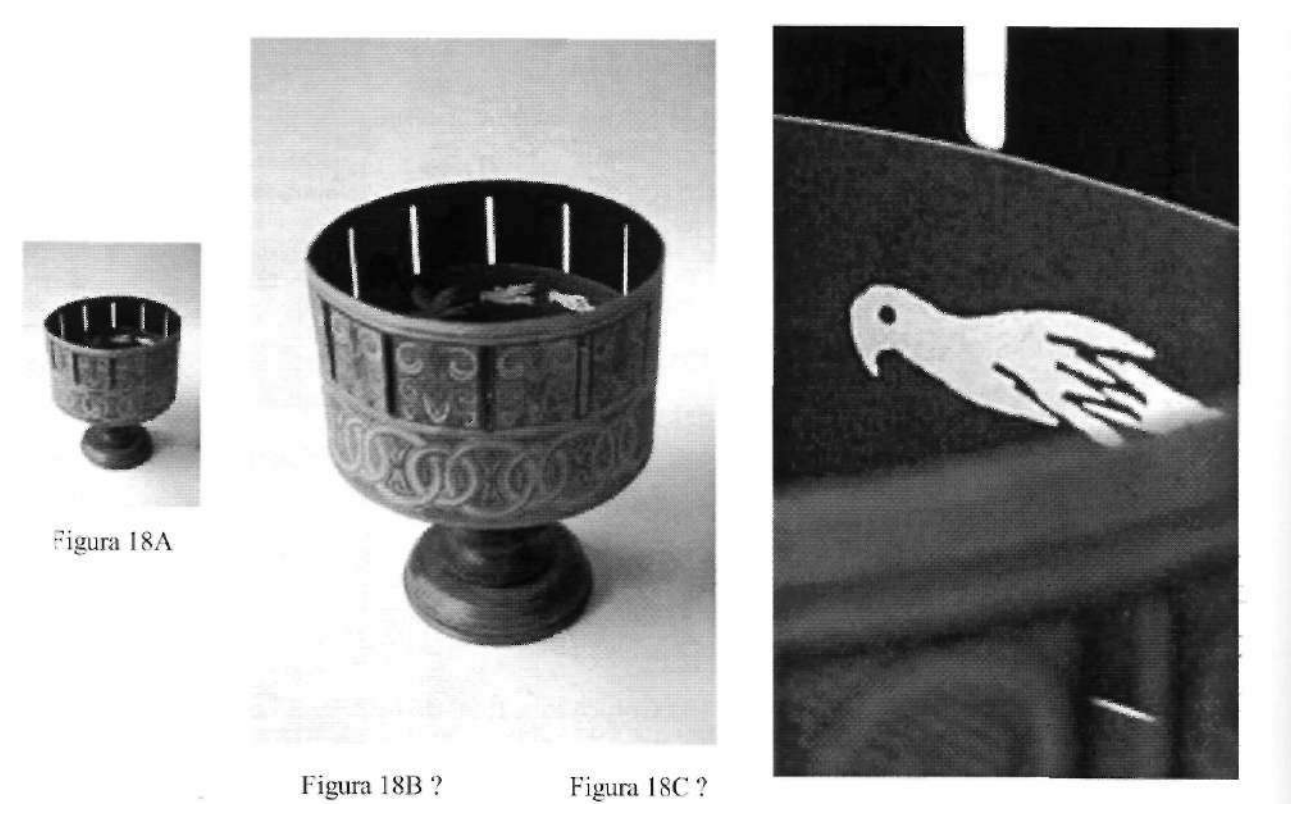

*Figura 18.-* Calidades en las que se ofrece cada imagen (baja, media y alta -detalle-)

Se piden estos tres tamaños para diferentes usos. La imagen de menor tamaño es la que aparecerá junto a otras en mosaico, como resultado de nuestra búsqueda. El tamaño intermedio es el que se utilizará como paso siguiente al mosaico, una vez que nosotros seleccionemos con el ratón la imagen que nos interesa, al lado de la cual se nos ofrecerá información relativa a la imagen (título, categoría temática, categoría curricular, descriptores, etc.). Por último la imagen de mayor calidad será la que le usuario se descargará en el caso de que le interesa utilizar la imagen en su docencia (si es un profesor) o en su trabajo (si es un alumno).

Otra de las tareas del fotógrafo es renombrar todos los archivos según la nomenclatura estándar del banco de imágenes: se le dará un código numérico a cada imagen (correspondiente con sus datos documentales), se le añadirá un código identifícativo del fotógrafo, una letra en función del tamaño y de la calidad y, finalmente, un número en función de la cantidad de imágenes relativas al mismo concepto (por si hubiera más de una).

La documentación externa (la que no se hace en el CNICE) de las imágenes, es la que lleva a cabo el experto, el docente. Esta documentación se hace mediante una herramienta web (un interfaz en línea), al que accederá mediante una nombre de usuario y una contraseña persona, y a través del cual el docente va introduciendo todos los datos. El proceso sería como sigue:

En primer lugar, el experto creará un nuevo concepto o serie al que dará un nombre o título. Posteriormente irá definiendo la imagen: tipo de plano utilizado, objeto exento o en contexto, la situación, el punto de vista, si se requiere autorización por parte de alguien para su publicación, información adicional textual y, por último, lo más importante, a qué colección pertenece. Recordemos que había tres formas de buscar una imagen en el buscador: según perteneciera a ESO-Bachillerato, a F.P. o a colecciones. Es en esta fase donde el docente incluye la imagen en una colección (si la hubiere) o crea una colección con el material nuevo.

En el caso que nos ocupa, debido a que no había ninguna colección relacionada con estas imágenes, creamos tres nuevas colecciones para el lote de doscientas fotos:

- 1) laboratorio fotográfico
- 2) equipo y material fotográfico
- 3) fotografía digital

Al crear el nuevo concepto, correspondiente a la nueva imagen, el sistema asigna un número (id) a la imagen que, a partir de ese momento, será el que la identifique y el que el experto deberá dar al fotógrafo para que éste, según hemos referido antes, renombre el archivo.

Al finalizar la documentación por parte del experto de las doscientas fotografías, nos quedaría un listado, con ese número de conceptos, como el que se puede observar en la figura VI.

|      | Id. 1 Imagen                                           | Tipo de<br>Plano | Situación de vista | Punto      | <i>i.</i> Autorización? + Info |                                                                                                    |
|------|--------------------------------------------------------|------------------|--------------------|------------|--------------------------------|----------------------------------------------------------------------------------------------------|
| 4981 | Tanque de revelado Plano<br>'multiTank 5"              | general          | Exento             | Normal     | IN O                           | Para procesos serniautomaticos o<br>manuales. Permite revelar 5 carretes de<br>35 rnm, 3 de 120 o dos hojas de 4 x5" |
|      | 4985 Espiral de revelado                               | Primer<br>blano  | Exento             | Normal     | N <sub>O</sub>                 | Para el Multitank 5. No es compatible<br>con los tankes convencionales por que<br>tiene más diámetro                 |
|      | Lata de película BN<br>5000 35mm $x$ 30.8<br>$m$ etros | Primer<br>plano  | Exento             | Normal     | N <sub>O</sub>                 | Película para cargar en chasis. Salen<br>unos 20 carretes de 36 fotos por lata.                                      |
|      | Objetivo Macro<br>5003 60mm AF "micro"<br>nikkor"      | Primer<br>plano  | Exento             | Normal     | IN O                           | Especial para rnaerofotografía                                                                                       |
|      | 5004 Objetivo de 35mrn                                 | Primer<br>plano  | Exento             | Norma 1 NO |                                |                                                                                                    |
|      | 5005 Objetivo zoom 70-<br>300 AF, Nikon ED             | Primer<br>plano  | Exento             | Normal     | IN O                           |                                                                                                    |
|      | Objetivos 70-300,<br>5006 60mm macro y<br>35m          | Primer<br>plano  | Exento             | Normal     | IN O                           | Comparativa de tamaños                                                                                               |
|      | $I_{5007}$ Objetivo zoom 70-<br>$300 + parasol$        | Primer<br>piano  | Exento             | Normal     | N <sub>O</sub>                 | Tamaño máximo del objetivo situado a<br>300mm ycon el parasol colocado.                                              |
|      | 5008 Chasis 35mm                                       |                  |                    |            | <b>NO</b>                      | Para cargar película de latas. Son<br>reutilizables.                                                                 |
|      | 5009 Pinza de secado de<br>películas                   | Primer<br>plano  | Exento             | Normal     | N <sub>O</sub>                 |                                                                                                    |
| 5010 | Extractor de<br>lenguetas                              | Plano<br>medio   | Exento             | Picado     | <b>NO</b>                      |                                                                                                    |
| 5011 | Carta de Color<br>'Jobo"                               | Primer<br>plano  | Exento             | Normal     | <b>NO</b>                      |                                                                                                    |

*Figura 19.-* Tabla de conceptos introducidos y su descripción

Una vez terminadas la fase de tratamiento y documentación de las imágenes, se procede al envío de las imágenes al CNICE en soporte digital, donde se realizará la segunda fase de documentación y se pondrán a disposición de los usuarios en al página web, a través del banco de imágenes.

#### **ESTADO DEL PROCESO EN LA ACTUALIDAD**

En la actualidad el trabajo se encuentra en la fase de documentación interna del CNICE, una fase en la que se asignan los datos que faltan a cada archivo: categoría curricular y los descriptores o palabras clave, a través de los cuales se realizaran las búsquedas en la web.

Este proceso suele llevar meses ya que es el más complicado y en el que se ha de tener mucha precisión. Como se suele decir en estos casos, un recurso que no se puede recuperar por el usuario es como si no existiese.

### **EFICACIA DEL BANCO DE IMÁGENES**

En estos momentos, debido a que esta versión del banco es relativamente nueva y a que está en constante desarrollo (por ejemplo, todavía no hay imágenes relativas a los ciclos formativos), no se dispone de datos sobre el uso que se pueda hacer de estas imágenes como recurso educativo. Por tanto, habrá que esperar a que se termine de desarrollar, se ofrezcan más imágenes y sea más conocido y utilizado, para realizar un estudio cuantitativo y cualitativo de su efectividad.

En cuanto a si la incorporación de este tipo de tecnologías como complemento en las aulas es eficaz o no, el profesor APARICI (1996; 20), comenta sobre el uso de la informática y de los entornos multimedia:

> "Estamos ante una situación similar a la que se planteaba [...] con la incorporación del video en la escuela (en los años 80). [...] La mayoría está fascinada con el medio y presupone la solución de todos los problemas del proceso de enseñanza-aprendizaje. Lo que no se dice es que la mayoría de los multimedia responden a modelos de aprendizaje conductista donde los usuarios sólo tienen la ilusión de la participación e interactividad...".

Lo que es incuestionable es que la imagen, como complemento a otras metodologías utilizadas o como material ilustrativo de ideas, es un recurso ampliamente utilizado en la actualidad y ofrecer este tipo de material a través de un sitio web y de forma gratuita es una actuación a seguir y a aprovechar por parte de la comunidad educativa.

### **RECURSOS BIBLIOGRÁFICOS CITADOS:**

- APARICI, Roberto (coord.) : La Revolución de los Medios Audiovisuales. Educación y Nuevas Tecnologías. Madrid, Ediciones de la Torre, 1996.

- DE PABLOS PONS, Juan (coord.) y JIMÉNEZ SEGURA, Jesús (coord.) : Nuevas Tecnologías. Comunicación Audiovisual y Educación. Barcelona, Cedecs, 1998.

### **SITIOS WEB RELACIONADOS:**

- [www.cnice.mecd.es](http://www.cnice.mecd.es)
- <http://iris.cnice.mecd.es/bancoimagenes/>